## Számítógépes Grafika

Klár Gergely tremere@elte.hu

Eötvös Loránd Tudományegyetem Informatikai Kar

2010/2011. tavaszi félév

### Bemutatkozás és elérhetőségek

- Előadó: Klár Gergely
- <sup>I</sup> [Email:](#page-1-0) tremere@elte.hu
- $\triangleright$  Szoba: Déli tömb 2.704
- $\blacktriangleright$  Fogadóóra: hétfő 16-17

# Tartalom

#### Adminisztráció

Bemutatkozás és elérhetőségek Előadás Gyakorlat

#### Számítógépes grafika

Célja, feladata, területei Megjelenítő eszközök Raszter- és vektorgrafika 3D grafika

#### **Ajánlás**

Programok Honlapok Könyvek

## Előadás

- <sup>I</sup> IP-08*x*SZGE, IP-*x*SZGE, *x* ∈{a,c,t,m1}
- $\blacktriangleright$  Tanári szakirányosoknak és minorosoknak: IP-*x*SZGE/x1, *x* ∈{08t,m1,t} időpont: péntek 10-12
- $\blacktriangleright$  Keresztféléves óra!
- $\blacktriangleright$  Előfeltétel: IP-08LA
- $\triangleright$  Vizsga: Kétalkalmas részvizsga szorgalmi időszakban
- $\triangleright$  Kötelező!
- ▶ Vizsgaidőszakban: csak pót-részvizsga, és UV-k
- **EXEC** Honlap: *comming soon!*

# Számítógépes grafika

- $\blacktriangleright$  IP-08 $x$ SZGG
- $\blacktriangleright$  Keresztféléves óra!
- ► Előfeltétel: IP-08LA, IP-08xPNY1
- ▶ Az előadás és a gyakorlat nem előfeltételei egymásnak.
- $\blacktriangleright$  Az informatika tudomány egy ága
- ▶ Feladata: Vizuális anyagok előállítása, elemzése és manipulálása

# **Képmanipulálás**

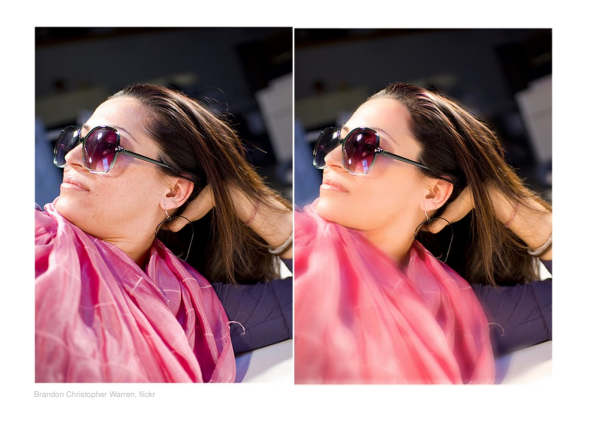

<span id="page-1-0"></span>Nem része a félév anyagának

# Képfeldolgozás és képelemzés

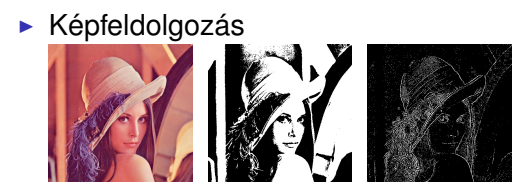

 $\blacktriangleright$  Képelemzés

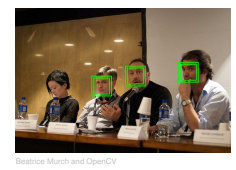

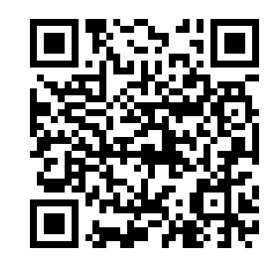

 $\blacktriangleright$  Id. Csetverikov Dmitrij óráit

### Képszintézis

 $2D:$  Modell  $\rightarrow$  Kép

- $\triangleright$  Cél: egy két- vagy háromdimenziós "világról" képet előállítani
- $\blacktriangleright$  Bemenet: a virtuális világ modellje  $\rightarrow$  Kimenet: kép

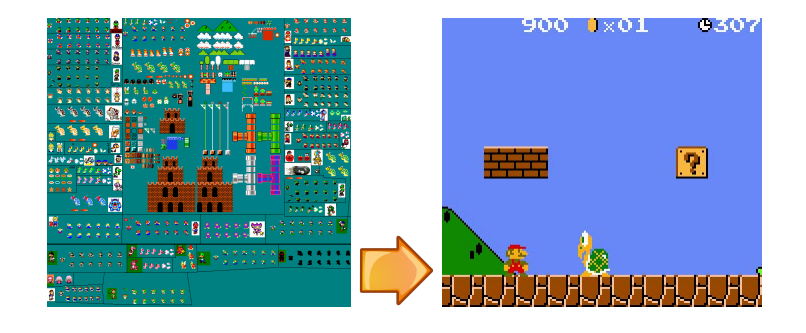

## $3D:$  Modell  $\rightarrow$  Kép

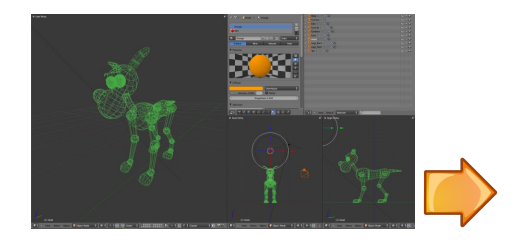

(pics/Pedro.u3d)

## Képszintézis

Kérdések:

- $\blacktriangleright$  Hogyan írjuk le a világot? Modellezés
- $\blacktriangleright$  Hogyan számítjuk ki a képet? Algoritmusok
- ► Hogyan jelenítjük meg azt? Eszközök

# Eszközök

#### Oszciloszkóp

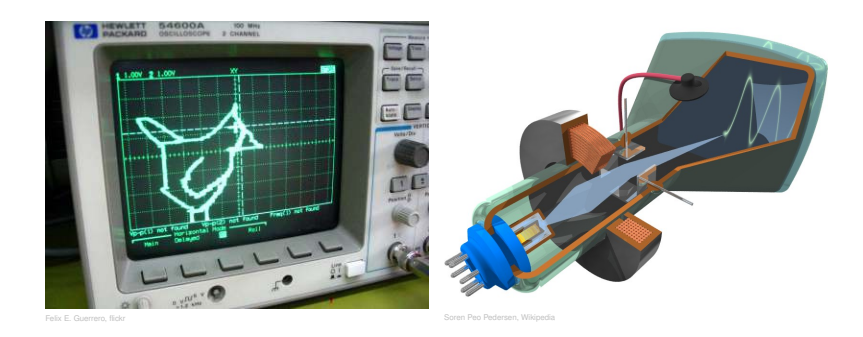

# **Eszközök**

Sutherland - Sketchpad, 1963

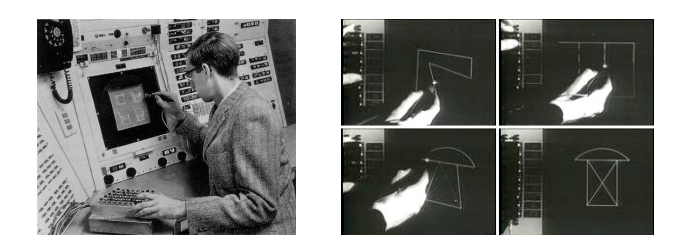

- $\blacktriangleright$  a CAD alkalmazások őse
- $\blacktriangleright$  1024x1024-es kijelző
- $\triangleright$  fényceruzával + 40 nyomógombbal volt vezérelhető
- $\blacktriangleright$  bevezette a kényszer alapú rajzolást: vízszintes, függőleges, merőleges, stb.

# **Eszközök**

#### LCD monitor

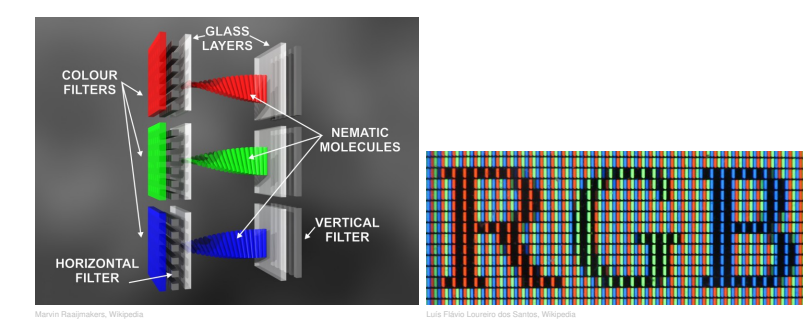

Eszközök

#### <span id="page-3-0"></span>CRT monitor

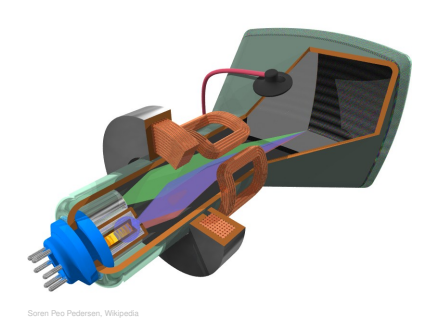

### Eszközök

# és még...

#### 3D monitorok

- **EXPERIENCE STEELS** Mást lát a két szem, nincs mozgás parallaxis
	- **Head Mounted Display**
	- <sup>I</sup> *Shutter glasses*
	- ▶ Polarizált lencséjű szemüveg
- <sup>I</sup> *Autostereoscopy* Nem kell hozzá külön eszköz a felhasználó részéről
	- **Parallax barrier**
	- **Lenticular lens**
- $\blacktriangleright$  nyomtatók
- $\blacktriangleright$  3D nyomtatók
- $\blacktriangleright$  plotterek
- ▶ OLED kijelzők
- $\blacktriangleright$  projektorok

# Rasztergrafika

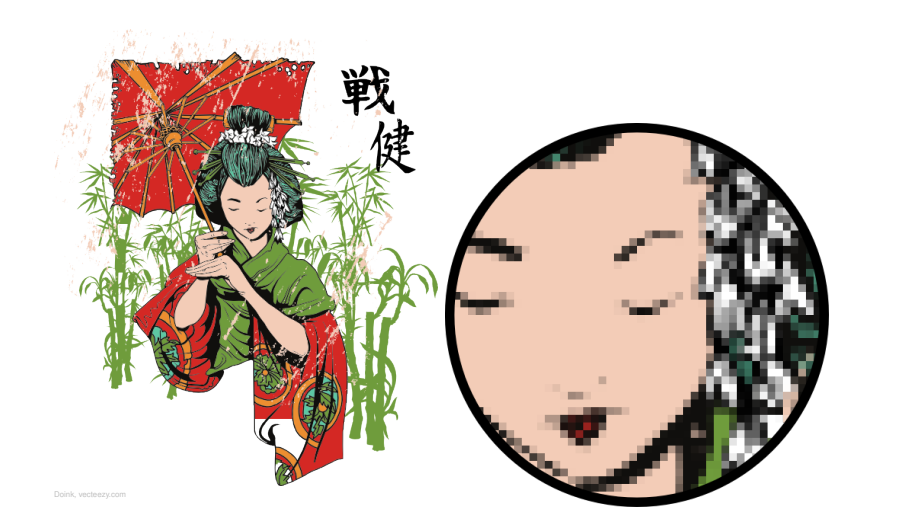

# Vektorgrafika

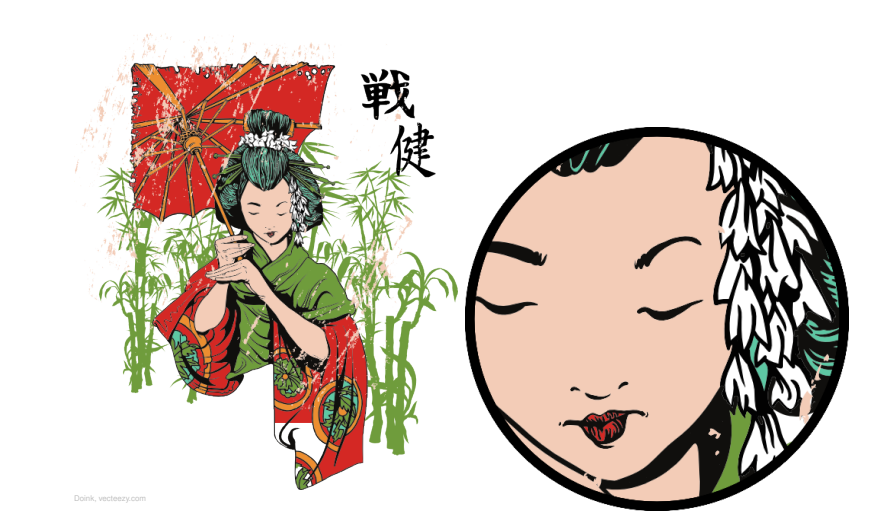

## Modellezés

# Algoritmusok

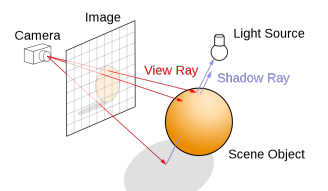

Henrik, Wikipedia

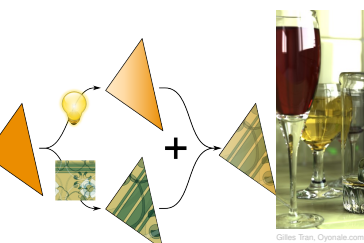

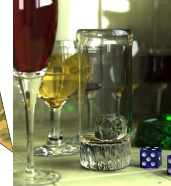

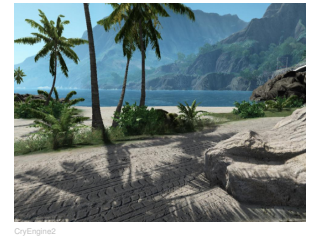

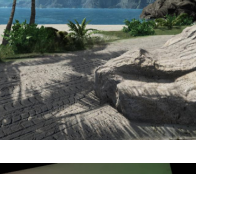

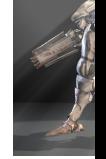

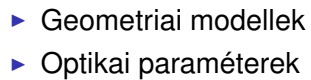

- 
- $\blacktriangleright$  Textúrák

blender

*i* mind lehet generált, mért, *fenyk ´ epezet, stb. ´*

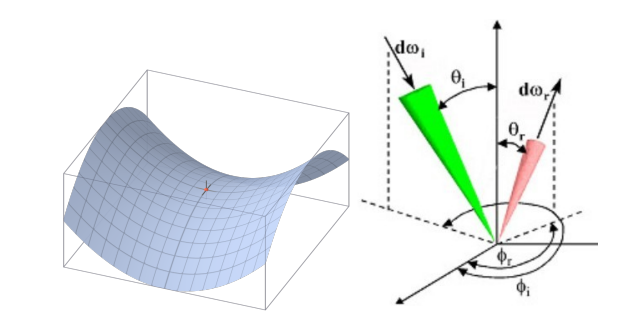

### Megközelítési módok

- ▶ Sugárkövetés
- $\blacktriangleright$  Inkrementális képszintézis

#### Fényjelenségek

- ▶ Tükröződés, fénytörés
- $\blacktriangleright$  Vetett árnyékok
- $\blacktriangleright$  Globális illumináció
- $\blacktriangleright$  Térfogati jelenségek

# Autodesk Maya & 3D Studio Max

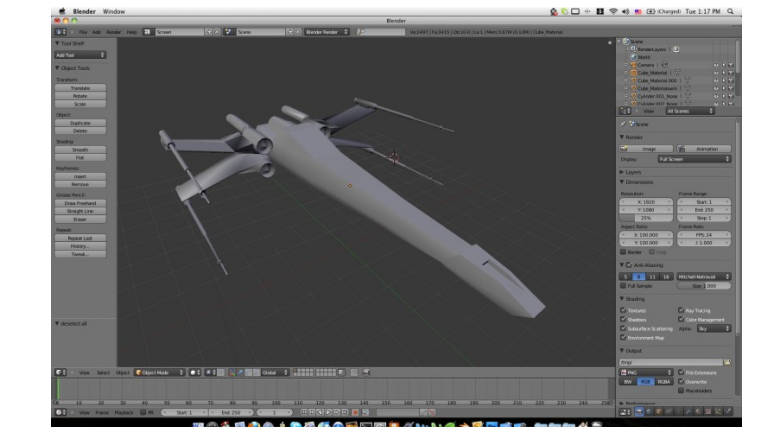

http://www.blender.org

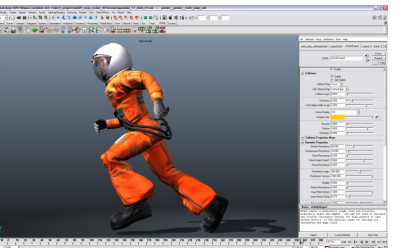

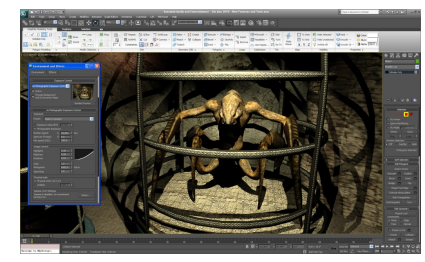

Maya 3D Studio Max

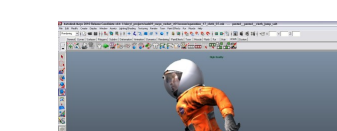

# **PovRay**

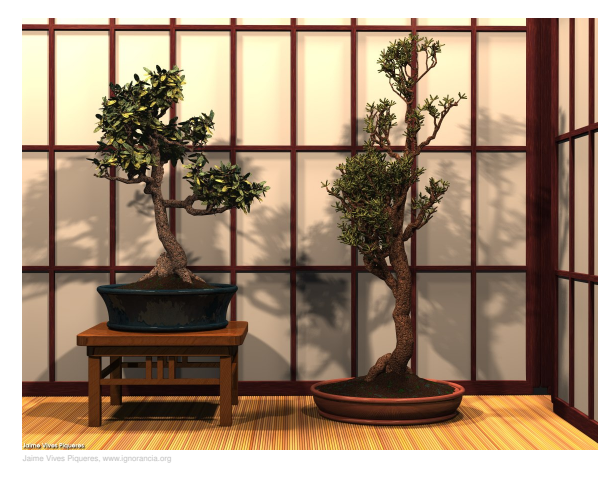

http://www.povray.org/

# sculptris

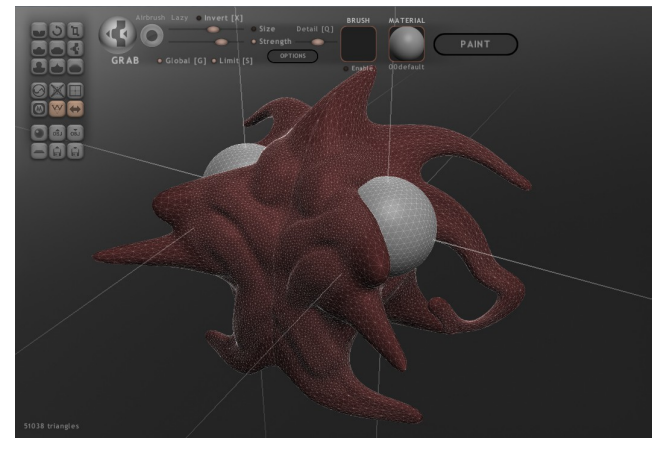

http://www.sculptris.com

# Google SketchUp

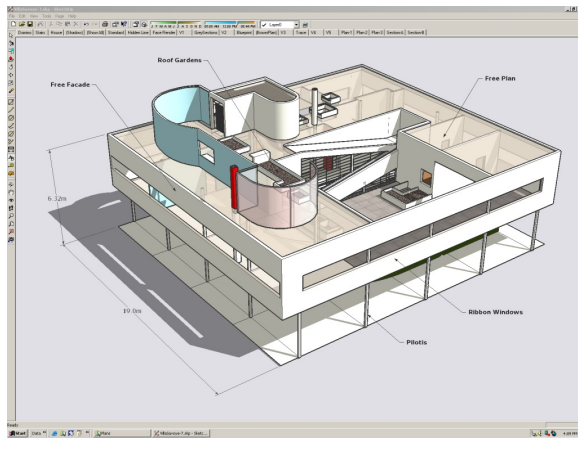

http://sketchup.google.com/

# Honlapok

- ► http://www.gamedev.net/ Cikkek, fórumok
- $\blacktriangleright$  http://nehe.gamedev.net/ OpenGL *tutorial*-ok
- $\blacktriangleright$  http://developer.nvidia.com/page/home.html Könyvek, cikkek, leírások, SDK-k
- ► http://portal.acm.org/portal.cfm Tudományos cikk adatbázis, nem csak grafikáról (A cikkek csak egyetemi hálózatból tölthetők le)

## Ajánlott irodalom

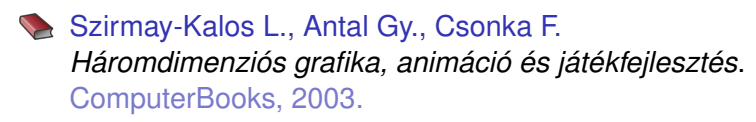

Szirmay-Kalos L.  $Számítógépes grafika.$ ComputerBooks, 1999.

Nyisztor K. *Shaderprogramozas - Grafika ´ es j ´ at´ ekprogramoz ´ as´ DirectX-szel* Szak Kiadó, 2009

**P.** Martz. *OpenGL roviden ¨* Kiskapu Kiadó, 2007